## Package 'psr'

August 13, 2021

Title Functions for Analyzing Performance Science Data

Date 2021-08-11

Version 0.1.0

Description Contains functions to compute statistics relevant to performance scientists, coaches, and athletes. The functions within the package that report group-wide statistics have to do with measurement instrument reliability and individual change of ath-letes. Many of them come from the work of Hopkins (2000) [<doi:10.2165/00007256-](https://doi.org/10.2165/00007256-200030010-00001) [200030010-00001>](https://doi.org/10.2165/00007256-200030010-00001). There are also functions that apply a particular statistical concept to each measurement in the data.

Encoding UTF-8

License MIT + file LICENSE

Imports dplyr, tidyr, psych, stats

Suggests knitr, rmarkdown, testthat, MASS, boot, Matrix, lme4

Language en-US

VignetteBuilder knitr

RoxygenNote 7.1.0

NeedsCompilation no

Author Thomas McGinn [aut, cre], Alan Huebner [ctb], Matthew Sisk [ctb]

Maintainer Thomas McGinn <tmcginn1@nd.edu>

Repository CRAN

Date/Publication 2021-08-13 09:00:02 UTC

## R topics documented:

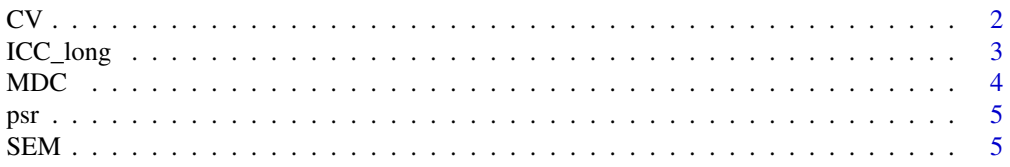

<span id="page-1-0"></span>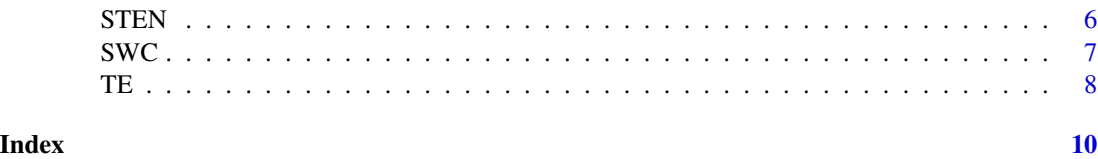

CV *Coefficient of Variation (CV), or typical percentage error (as in Hopkins (2000)), for a set of athlete measurements*

#### Description

Computes the CV for each vector of measurements that is passed to the function, for the subject and trial vectors

#### Usage

CV(subject, trial, ...)

### Arguments

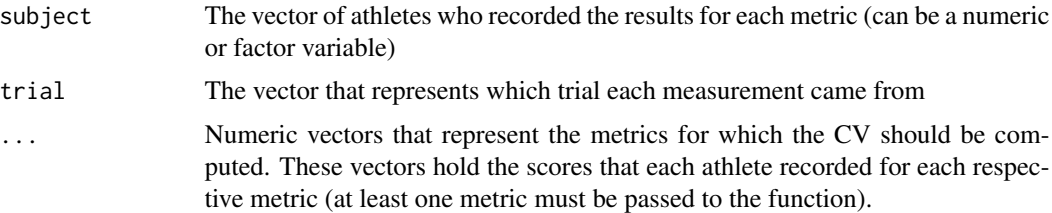

### Value

A data frame, with the name of each metric situated above its calculated CV

#### References

Hopkins, W. G. (2000). Measures of Reliability in Sports Medicine and Science. Sports Medicine, 30(5), 375-381.

```
subject <- c(1, 1, 1, 2, 2, 2, 3, 3, 3)
trial <- c(1, 2, 3, 1, 2, 3, 1, 2, 3)
metric_1 <- c(250, 258, 252, 279, 270, 277, 218, 213, 218)
metric_2 <- c(10, 7, 10, 14, 18, 17, 11, 7, 8)
metric_3 <- c(1214, 1276, 1289, 1037, 1010, 1069, 1481, 1465, 1443)
CV(subject, trial, metric_1, metric_2, metric_3)
```
<span id="page-2-0"></span>ICC\_long *Intra-class Correlation Coefficient (ICC) for a set of athlete measurements, with the data in long format*

#### Description

Computes the ICC for each vector of measurements that is passed to the function, for the subject and trial vectors

#### Usage

ICC\_long(subject, trial, ...)

#### Arguments

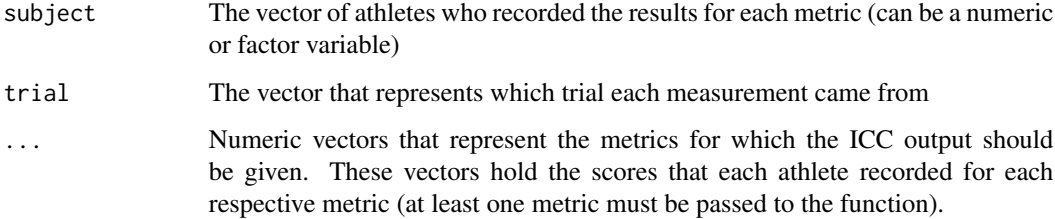

#### Value

A list, with its contents being the ICC output (containing the six types of ICC's, as generated by psych::ICC()), is returned

#### References

Shrout, P. E., & amp; Fleiss, J. L. (1979). Intraclass correlations: Uses in assessing rater reliability. Psychological Bulletin, 86(2), 420-428.

```
subject <- c(1, 1, 1, 2, 2, 2, 3, 3, 3)
trial <- c(1, 2, 3, 1, 2, 3, 1, 2, 3)
metric_1 <- c(250, 258, 252, 279, 270, 277, 218, 213, 218)
metric_2 <- c(10, 7, 10, 14, 18, 17, 11, 7, 8)
metric_3 <- c(1214, 1276, 1289, 1037, 1010, 1069, 1481, 1465, 1443)
ICC_long(subject, trial, metric_1, metric_2, metric_3)
```
#### <span id="page-3-0"></span>Description

Computes the MDC for each metric that is passed to the function as a vector of athlete measurements, for the subject and trial vectors, the ICC's of each metric, and the desired confidence level

#### Usage

 $MDC$ (subject, trial, ..., ICC, confidence = 0.95)

#### Arguments

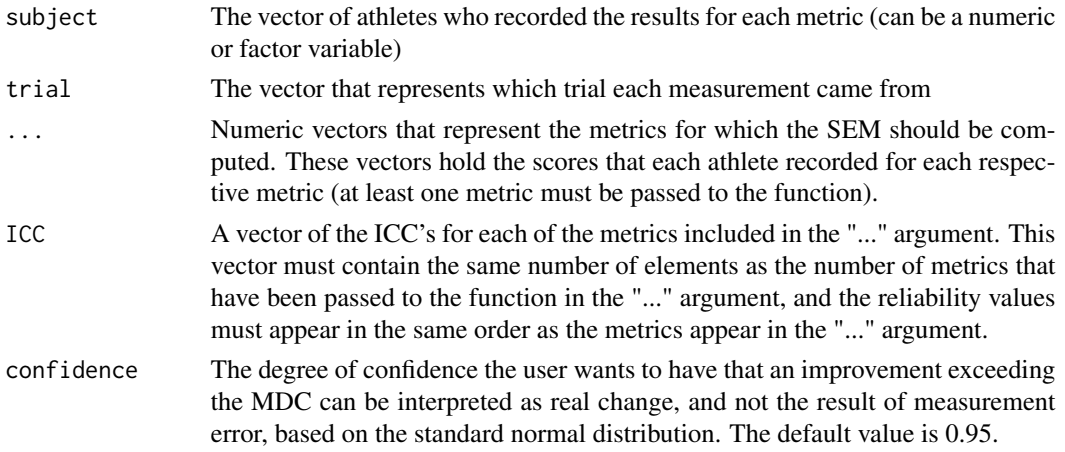

### Value

A data frame, with the name of each metric situated above its calculated MDC

#### References

Riemann, B. L., & amp; Lininger, M. R. (2018). Statistical Primer for Athletic Trainers: The Essentials of Understanding Measures of Reliability and Minimal Important Change. Journal of Athletic Training, 53(1), 98-103.

```
subject <- c(1, 1, 1, 2, 2, 2, 3, 3, 3)
trial <- c(1, 2, 3, 1, 2, 3, 1, 2, 3)
metric_1 <- c(250, 258, 252, 279, 270, 277, 218, 213, 218)
metric_2 <- c(10, 7, 10, 14, 18, 17, 11, 7, 8)
metric_3 <- c(1214, 1276, 1289, 1037, 1010, 1069, 1481, 1465, 1443)
MDC(subject, trial, metric_1, metric_2, metric_3, ICC = c(0.92, 0.98, 0.95), confidence = 0.95)
```
#### <span id="page-4-0"></span>psr *psr*

#### Description

A package for computing various measures relating to reliability of performance science metrics. It contains functions to compute the Typical Error (TE), Coefficient of Variation (CV), Standard Error of Measurement (SEM), Smallest Worthwhile Change (SWC), Minimal Detectable Change (MDC), Intra-class Correlation Coefficient (ICC), and Standard Ten Scores (STEN).

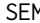

**Standard Error of Measurement (SEM) for a set of athlete measure***ments*

#### Description

Computes the SEM for each metric that is passed to the function as a vector of measurements, for the subject and trial vectors and the ICC's of the metrics

#### Usage

SEM(subject, trial, ..., ICC)

#### Arguments

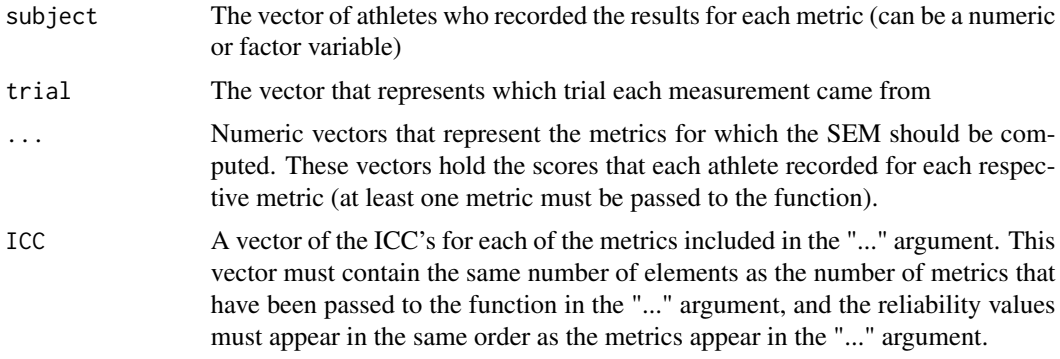

#### Value

A data frame, with the name of each metric situated above its calculated SEM

#### References

Atkinson, G., & Nevill, A. M. (1998). Statistical Methods For Assessing Measurement Error (Reliability) in Variables Relevant to Sports Medicine. Sports Medicine, 26(4), 217-238.

#### Examples

```
subject <- c(1, 1, 1, 2, 2, 2, 3, 3, 3)
trial <- c(1, 2, 3, 1, 2, 3, 1, 2, 3)
metric_1 <- c(250, 258, 252, 279, 270, 277, 218, 213, 218)
metric_2 <- c(10, 7, 10, 14, 18, 17, 11, 7, 8)
metric_3 <- c(1214, 1276, 1289, 1037, 1010, 1069, 1481, 1465, 1443)
SEM(subject, trial, metric_1, metric_2, metric_3, ICC = c(0.92, 0.98, 0.95))
```
STEN *Standard Ten (STEN) Scores for a set of athlete measurements*

#### Description

Converts each score of each metric passed to the function into its corresponding STEN score. The STEN score converts metrics that have different units to the same scale, with a minimum value of 1 and a maximum value of 10 for all metrics. This allows one to easily compare an athlete's scores for different metrics that are measured in different units, which enables one to identify which metrics are areas of strength and which are areas of weakness for each athlete. The STEN method fulfills the same purpose as standardizing the scores (i.e. converting all of the scores to z-scores), but might be easier for practitioners and coaches to understand.

#### Usage

STEN(subject, trial, ...)

#### **Arguments**

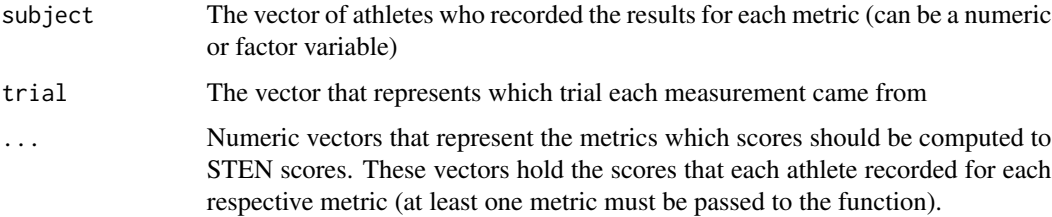

#### Value

A data frame, with the subjects as rows and the metrics as columns, and each entry representing the original measurement of the given metric having been converted to the unit-less STEN score.

#### References

Glen, S. (2015). Stephanie Glen. "STEN Score" From StatisticsHowTo.com: Elementary Statistics for the rest of us! https://www.statisticshowto.com/sten-score/

<span id="page-5-0"></span>

#### <span id="page-6-0"></span> $SWC$  7

#### Examples

```
subject <- c(1, 1, 1, 2, 2, 2, 3, 3, 3)
trial <- c(1, 2, 3, 1, 2, 3, 1, 2, 3)
metric_1 <- c(250, 258, 252, 279, 270, 277, 218, 213, 218)
metric_2 <- c(10, 7, 10, 14, 18, 17, 11, 7, 8)
metric_3 <- c(1214, 1276, 1289, 1037, 1010, 1069, 1481, 1465, 1443)
STEN(subject, trial, metric_1, metric_2, metric_3)
```
SWC *Smallest Worthwhile Change (SWC) for a set of athlete measurements*

#### Description

Computes the SWC for each vector of measurements that is passed to the function, for the subject and trial vectors, the desired effect size of the change, and the desired method of calculating the between-subject standard deviation

#### Usage

 $SWC(subject, trial, ..., effect_size = 0.2, method = c("AVG", "MAX", "MIN"))$ 

#### Arguments

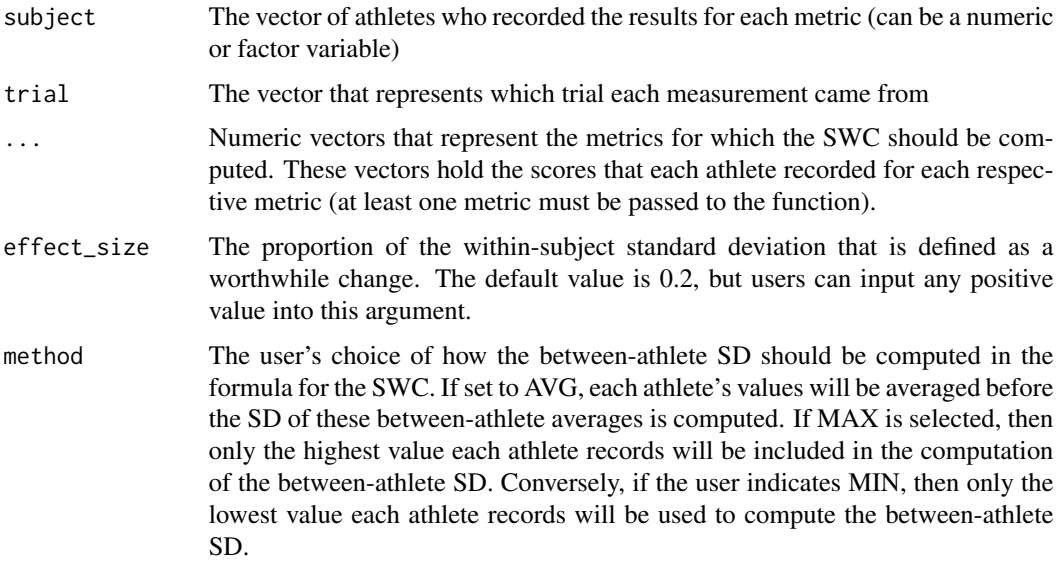

#### Value

A data frame, with the name of each metric situated above its calculated SWC

#### <span id="page-7-0"></span>References

Bernards, J., Sato, K., Haff, G., & Bazyler, C. (2017). Current Research and Statistical Practices in Sport Science and a Need for Change. Sports, 5(4), 87.

#### Examples

```
subject <- c(1, 1, 1, 2, 2, 2, 3, 3, 3)
trial <- c(1, 2, 3, 1, 2, 3, 1, 2, 3)
metric_1 <- c(250, 258, 252, 279, 270, 277, 218, 213, 218)
metric_2 <- c(10, 7, 10, 14, 18, 17, 11, 7, 8)
metric_3 <- c(1214, 1276, 1289, 1037, 1010, 1069, 1481, 1465, 1443)
SWC(subject, trial, metric_1, metric_2, metric_3, effect_size = 0.2, method = 'AVG')
```
TE *Typical Error (TE) for a set of athlete measurements*

#### Description

Computes the TE for each vector of measurements that is passed to the function, for the subject and trial vectors

#### Usage

TE(subject, trial, ...)

#### Arguments

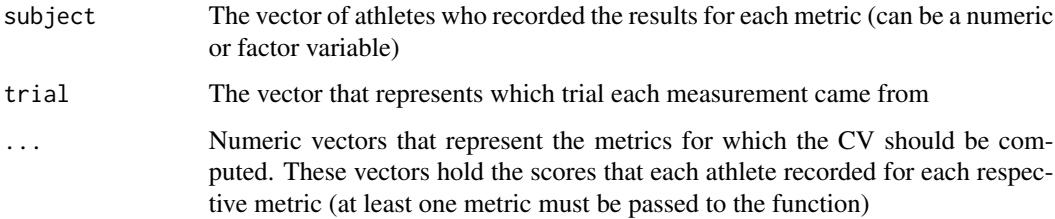

#### Value

A data frame, with the name of each metric situated above its calculated TE

#### References

Hopkins, W. G. (2000). Measures of Reliability in Sports Medicine and Science. Sports Medicine, 30(5), 375-381.

```
subject <- c(1, 1, 1, 2, 2, 2, 3, 3, 3)
trial <- c(1, 2, 3, 1, 2, 3, 1, 2, 3)
metric_1 <- c(250, 258, 252, 279, 270, 277, 218, 213, 218)
metric_2 <- c(10, 7, 10, 14, 18, 17, 11, 7, 8)
metric_3 <- c(1214, 1276, 1289, 1037, 1010, 1069, 1481, 1465, 1443)
TE(subject, trial, metric_1, metric_2, metric_3)
```
# <span id="page-9-0"></span>Index

CV, [2](#page-1-0) ICC\_long, [3](#page-2-0) MDC, [4](#page-3-0) psr, [5](#page-4-0) SEM, [5](#page-4-0) STEN, [6](#page-5-0) SWC, [7](#page-6-0) TE, [8](#page-7-0)